### **Sorties magasin**

# **Description générale**

Rapport chiffré des sorties par magasin. Permet de visualiser plusieurs informations chiffrées :

- le **panier moyen** avec pourcentage de contribution par groupe de famille.
- La **fréquence** à laquelle les clients se rendent au magasin.
- La **répartition** des recettes du commerce de détail en magasin.

Index -> Statistique magasin -> Sorties magasin

### **Paramètres de sélection**

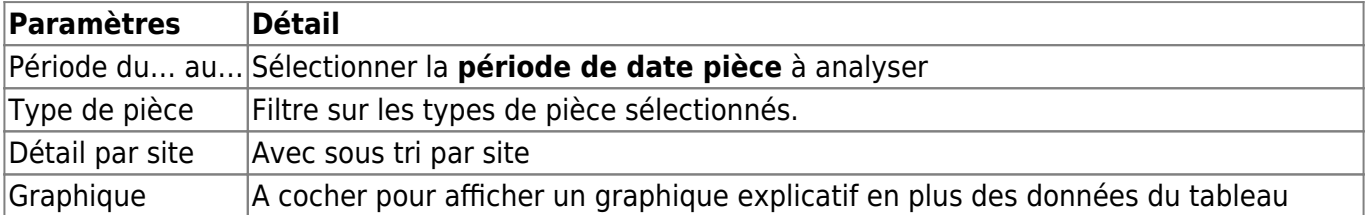

# **Exemples d'édition**

Last update: 2023/10/03 16:44 wiki:editions:catalog:statistiquesmagasin\_sortiesmagasin https://wiki.atys.analys-informatique.com/doku.php?id=wiki:editions:catalog:statistiquesmagasin\_sortiesmagasin

### **Avec graphique et détails par site**

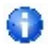

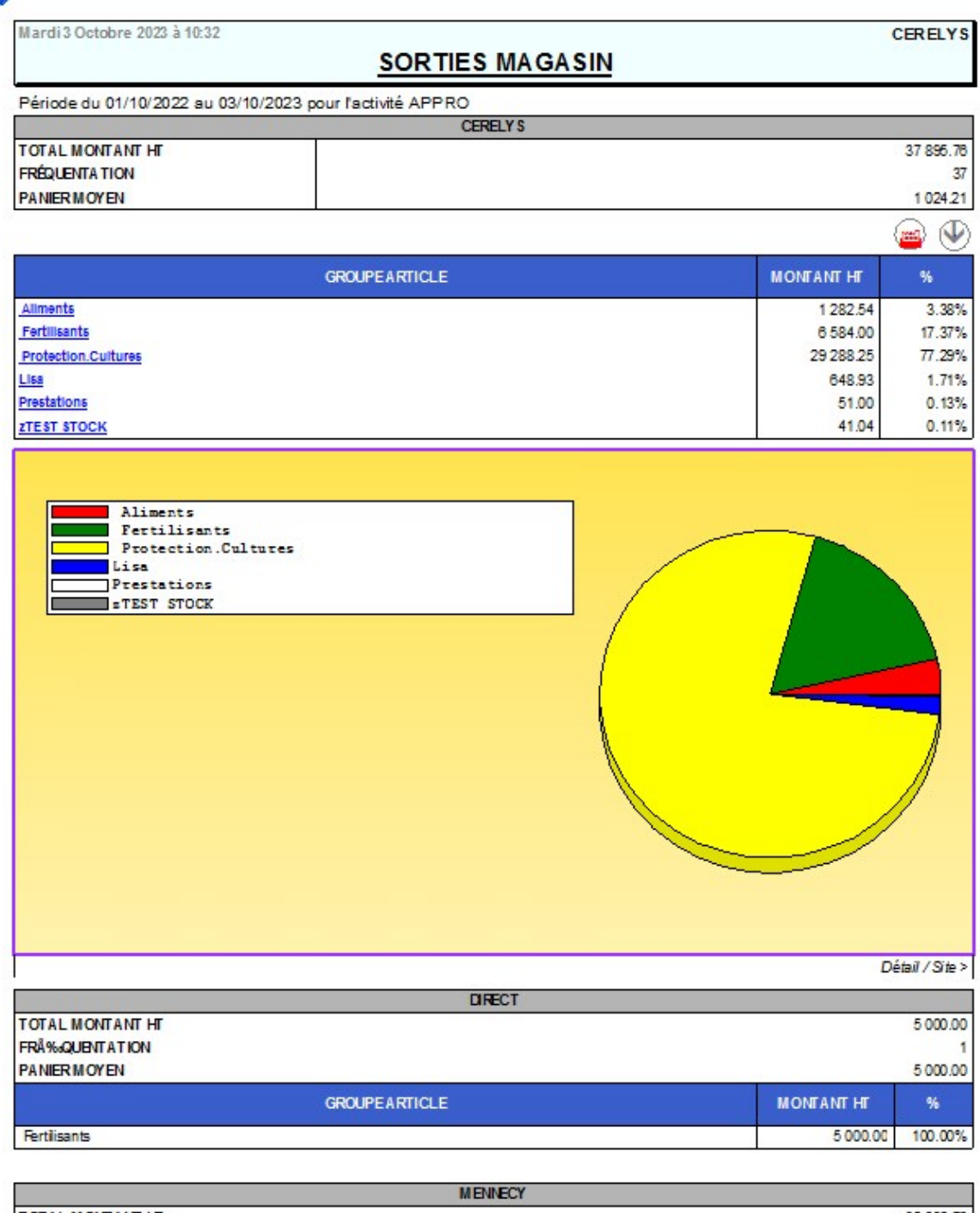

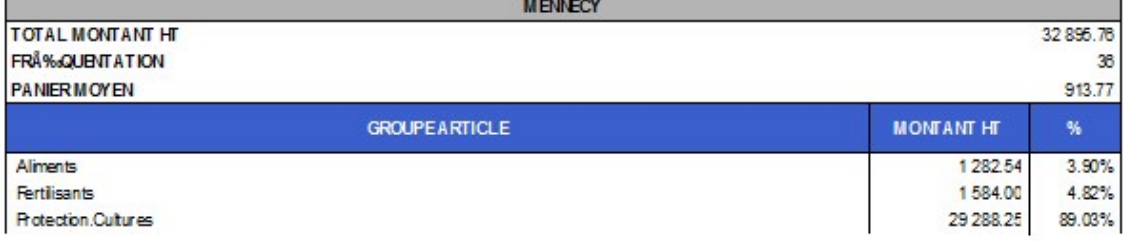

#### **Avec détail des articles**

G Mardi 3 Octobre 2023 à 10:39 **CERELYS SORTIES MAGASIN** Période du 01/10/2022 au 03/10/2023 pour l'activité APPRO **CERELYS TOTAL MONTANT HT** 37 895.76 **FRÉQUENTATION**  $\overline{27}$ **PANIER MOYEN** 1024.21  $\mathbb{Q}$ ⊣√ **Form** ARTICLE MONTANT HT ex. ACCESSORE CHEMINEE BALAYET /PIC/PINCE/PELLE 31.50 0.08% AMMONITRATE 24 + 4Mgo 25KG 384.00 1.01% AMMONITRATE 33.5 FRANCE BB 6 200.00 16.36% ANTIMOUSSES ACTIFIVESETAL PAE 40M2 ECOSENE VERT 38.87 0.10% ARRO SEUR CANON 2250 HOZELOCK 12.50 0.03% BARCLAY GALLUP XTRA 20L 240.00 0.63% **BLE Aplati Surplus BLEAplatissage +Manutention+Trp**  $0.03$ BLOUSE COT ON BLANCHE T1 15.83 0.04% 325.00 0.86% BOITE OUTILS 1er EQUIPEMENT garnie **BOTT E AIGLE PARCOURS** 116.66 0.31% **BUCHELGUEDUREE** 6.67 0.02% CALIBRA 20L 3780.00 9.97% CAMIX 20L 1 373.00 3.62% CAPALO<sub>5L</sub> 5050.00 13.33% CHAUSSUREH DETRAVAIL 42 RIALTO SOLIDUR 35.00 0.09% **CLYSTOURETTE** 1 250.00 3.30% COLZAMID 5L 247.50 0.65% COMBINAISON TEFLON 2FT2 40.00 0.11% COPACK 22 (COLZAMID (5L) - AXTER (5L)) 1 3 8 8.00 3.61% FRAIS DE TRANSPORT SUR VENTES (A LIMENT)  $-29.99$  $-0.08%$ **FRAIS FACTURATION** 1.50 FRAIS STOCKA GE CEREALES KARATEK 20L 290.00 0.77% KARATEK 5L 76.00 0.20% KAYAK 5L 300.00 0.79% LONT REL 100 1L 1 2 2 8 0 0 3.24% **MAIS Aplati Surplus** MAIS Aplatis sage +Manutention+Trp OPTISC OR K 5/10 GR 600KG PICTOR PRO BOITE 2 5KG 1 7 2 3 7 5 4.55% POUL ET CANARD OIE 25KG Cerely s 61.50 0.16% PRESTATION MANUT BIT ION 49.50 0.13% 1.97% **PROSARO 51** 745.00 ROBINET JARDIN 20X27-26X34 0.07% 25.84 SAC 25KG VIDE  $1.00$ SCORE 51 1286700 33.95% TOURNEV IS TEST EUR 145MM 3.26 0.01% **Test STOCK** 41.04 0.11%

[Previous](#page--1-0) [Next](#page--1-0)

# **Liens interactifs**

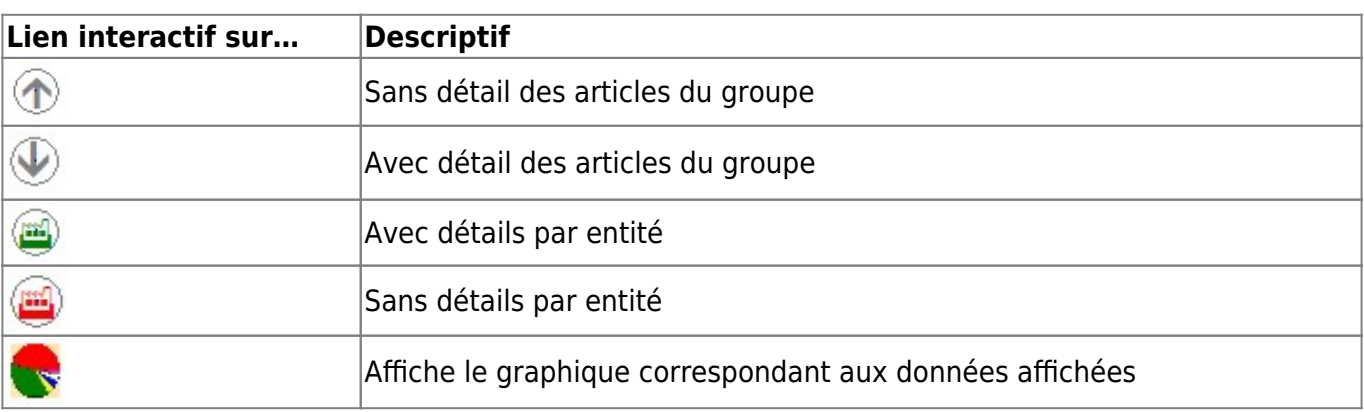

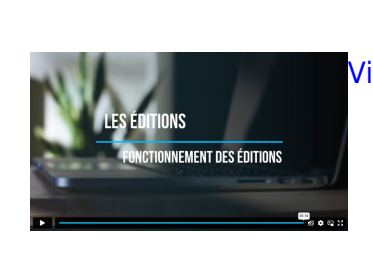

### [Vidéo sur le fonctionnement des éditions](https://wiki.atys.analys-informatique.com/doku.php?id=wiki:docs_en_cours:videos_les_editions#fonctionnement_des_editions)

From: <https://wiki.atys.analys-informatique.com/>- **Wiki Atys**

Permanent link: **[https://wiki.atys.analys-informatique.com/doku.php?id=wiki:editions:catalog:statistiquesmagasin\\_sortiesmagasin](https://wiki.atys.analys-informatique.com/doku.php?id=wiki:editions:catalog:statistiquesmagasin_sortiesmagasin)**

Last update: **2023/10/03 16:44**